# CS3157: Advanced Programming

Lecture #1 Jan 18

Shlomo Hershkop shlomo @cs.columbia.edu

1

## Welcome

- Today:
  - Basic overview of the course and objectives
- Goal
  - Thing are much easier if everyone knows why they are here, and what we are trying to accomplish.
  - I will not stand here an lecture (although there will be some of that). This is going to be a very interactive course.
  - We will learn about programming ideas while trying to have fun.

•

## What?

- CS3157: Third course for CS majors.
- Prerequisites:
  - Intermediate knowledge in Programming
  - Object Oriented Programming:
    - What, why, how, and when.
  - Program Designs.
    - Not enough to know how to write the program, need to know how to do it correctly.
- C, C++, perl, unix, general useful tools.

3

## **Basics**

- Instructor: Professor Shlomo Hershkop (shlomo@cs.columbia.edu)
- · Class website:
  - cs.columbia.edu/~sh553/teaching/3157s06
  - Check it regularly (at least twice a week).
    - See announcement sections for update info.
- Meet twice a week. There will sometimes be lab sessions, sometimes lectures. See class page for schedule.

#### Resources

- TA's:
  - Amrita Rajagopal
  - Tae Yano
- · Class Webboard:
  - Excellent place to post GENERAL questions, and solutions.
    - Good: How do I check what version of java is
    - Bad: What is wrong with my code: public class foo()

## Requirements

- Interest to learn about Computer Science
- · Learn to use cool tools
- Learn to make your own tools
- Textbook(s):
  - Textbook can be acquired online or at the Columbia Bookstore.

## Textbook

- Perl
  - Programming Perl O'Reilly

Brian Kernighan and Dennis Ritchie. (2004) The C Programming Language, 2nd Edition. (isbn 0131103628) publisher: Prentice Hall PTR.

Gregory Satir and Doug Brown. (2004) C++ The Core Language.

(isbn 156592116X) publisher: O'Reilly.

Course Structure

- 9 Labs 120 points
  - Out Wednesday, Due Sunday
- 3 Homeworks 60 points
- Will have about 2 weeks per homework
- Midterm (30 points), Final (60 points)
- open book
- Homework is very important:
  - Firm believer in hands on learning
  - Start early
  - Come to office hours, and ask questions
    We are here for YOU!

## Class participation and Attendance

- · Attendance and participation is expected
  - Very interactive lectures & Labs
  - I hope to learn everyone's name by midterm
  - Useful for your grade
  - Class anonymous feedback system
- If you have to miss class, I expect you to catch
  - There will be class notes posted to the website
  - There will be many examples in class only, so make sure to get someone's notes.
- You need to show up to labs, or contact me about getting the lab

0

11

## Homework & Projects

- Written:
  - Will be collected at first class after HW deadline.
- · Programming:
- Online submission
- Must be able to run on cunix system (this is important).
- · Late policy:
  - You have 3 late days that can be used during the semester.
  - Late day is exactly 24 hours.
  - After your late day deadline passes, the homework will not be accepted.
- Extra Credit:
  - To allow for some maneuvering room, there will be extra credit assignments during the semester.

10

## Labs

- · Will be held in Clic Lab
  - Will Announce in class before we start to meet in lab
- · Generally will create a few programs
- · Online submissions
- · Will be around to answer questions hints
- Can NOT ask for code from other students
  - Can ask input/output
  - General ideas
  - Use your best judgement

Cheating

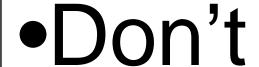

## **Cheating Policy**

- Plagiarism and cheating:
  - I'm all against it. It is unacceptable.
- You're expected to do homeworks by yourself
  - This is a learning experience. You will only cheat yourself.

  - My job is to help you learn, not catch you cheating, but....
- Automated tools to catch plagiarizers

  - http://www.cs.berkeley.edu/~aiken/moss.html
     Moving stuff around, renaming, etc. doesn't help
- Results: instant zero on assignment, referral to academic
  - Columbia takes dishonesty very seriously
  - I'd much rather you come to me or the TAs for help

## Feedback System

- Last minute of class will be set aside for feedback:
  - Please bring some sort of scrap paper to class to provide feedback.
  - Feel free to leave it anonymous.
  - Content: Questions, comments, ideas, random
- I will address any relevant comments at the beginning of each class.
- Please feel free to show up to office hours or make an appointment at any time.

## **Shopping List**

- · You need a CS account.
  - https://www.cs.columbia.edu/~crf/accounts
  - Try to log into the account asap
- · Check out the class page
- · Make textbook plans
  - Recommend : Programming Perl
  - You can choose any perl reference
- · By next class will post a general overview of cs accounts and some useful information.

Task:

- Create a program to run a web based game, which will be marketed to both desktop and phone users.

Example:

- Any Ideas on how to design the programming backend?
- Ideas on how to measure requirements.
- What else?

16

## **Programming Language**

- A programming language specifies the words and symbols that we can use to write a program
- A programming language employs a set of rules that dictate how the words and symbols can be put together to form valid program statements
- Perl was originally designed as a logging tool, released by Larry Wall in 1987. Open source and cross platform. Current version 5.8.7.
- · Referred to as "duct-tape" of the internet
  - Will quickly learn why ☺

19

## Difference: Java and PERL?

- Java

  - High Level LanguageSource code is compiled to byte code
  - Byte code = java execution instructions

  - Byte code executed by java
     Most functionality built into libraries, very strong graphic capabilities
- - Scripting language
  - Very very non rigid structure (i.e. what ever you want)
     code is interpreted line by line in real time
     i.e. compiles and executes each time invoked

  - A lot of functionality in base language

     String handling second to none

## Difference between CPP and Java

- Java
  - Class definition built from source code
  - No need to worry about memory, GC
- CPP
  - Class definition split into header and def file
  - Responsible for all memory manipulations
  - Multiple inheritances
  - Output of compiler is machine executable code

Who cares?

- Environment
- · Project Task
- · Time constraints
- Long term

## Topics to be covered

- Tools of the code trade
- Perl
- C
- C++
- CGI/web based programming
- · Outside the box thinking
- Security, graphics, AI, NLP, etc

21

#### 3157 Goal

- Appreciation for the COMPUTING in computer science
- Ability to master many subtle skills within the different areas and languages
- Ability to get summer internship with a wide variety of marketable skills

22

## Random problem:

 You've got someone working for you for seven days and a gold bar to pay them.
 The gold bar is segmented into seven connected pieces. You must give them a piece of gold at the end of every day. If you are only allowed to make two breaks in the gold bar, how do you pay your worker?

23

#### Harder

• Program a general solution

## **Even Harder**

 $\bullet$  Program in less than 10 lines of code  $\circledcirc$ 

# Lets get started

- Will be working on perl
  - Historical perspective
  - Practical example
  - Misc resources and advice

## Perl

- Perl
  - History
  - Version 5.6+
- Rumblings of version 6
- What is it?

  - Scripting languageAims to be a USEFUL language
  - Base + tons of libraries
  - Both a compiler and byte code executable
- Where to get it?
  - cpan.org
  - www.activestate.com/Products/ActivePerl/

## **Environmental Hazards**

- Cunix
- CS
  - Linux
  - SunOS
- Windows
  - Active perl
  - Cygwin • Perl
- VNC

## Useful Unix commands

- Is -la
- chmod
- man
- uname -a
- pwd
- who
- finger
- cd
- mkdirlocate
- which

## Conventions

• Something.pl

- version: >perl -v

- Location: >which perl

· First line of script

Linux: #!/usr/bin/perl

– Windows: #!c:\perl\bin

· comment lines

- Hash (#) to the end of the line

• Can make the perl script executable (chmod +x command).

30

## Sample.pl

#!/usr/bin/perl

#first perl program

print "hello everyone\n";

31

## Structure

- Whitespace
  - only needed to separate terms
  - all whitespace (spaces, tabs, newlines) are treated the same
  - Use them to make the code look nice, easier to look over
- Semicolons
  - every simple statement must end with one
  - except compound statements enclosed in braces (i.e., no semicolon needed after the brace)
  - except final statements within braces
- Declarations
  - only subroutines and report formats need explicit declarations
  - otherwise, variables in perl are like in shell scripts they are declared and initialized all at once

## Variables

- Variables
  - Data dependant
  - No space
  - names consist of letters, digits, underscores; up to 255 chars
  - CASE SENSITIVE
  - Should start with letter or underscore
  - Initialized variables have the value of undef

## Data types

- scalars (\$)
- arrays (@)
- hashes (%)
- subroutine(&)
- typeglob(\*)

## **Scalars**

- Starts with \$
  - \$first
  - \$course
- int, real, string
  - 234-89

  - 36.34 "hello world"
- · Context dependant
  - \$name = "shlomo";
  - -\$name = 123;

## Next class:

- Further introduction to Perl
  - Functions
  - Arguments passing
  - Variables mix
- · More examples
- · Assigned reading in text

# Survey

- To better tailor the class content:
- 1. School: CC, GEAS...
- 2. Year of expected graduation
- 3. Computer background4. Familiar with unix/linux/windows command prompt?
- 5. Why are you taking this course, and what are you planning on doing long term.6. What languages are you already familiar, how much, and how did you learn it.
- 7. Any projects would like to be featured